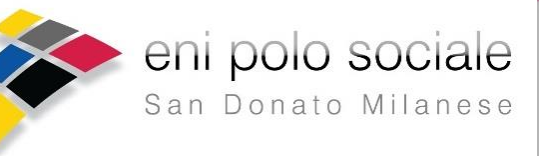

Posti limitati MARTEDI' 26 MAGGIO DALLE 21 ALLE 23

## **FAMIGLIA E CORONAVIRUS**

## Conferenza online gratuita di Jeny Meregaglia

I risvolti psicologici della gestione familiare (anche in presenza di disabilità) ai tempi della pandemia

## **CENTRO FAMILIARMENTE BENESSERE**

Viale Cesare Battisti 21, Pavia ww.familiarmentebenessere.it

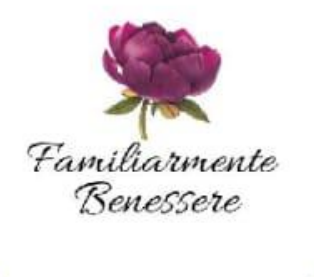

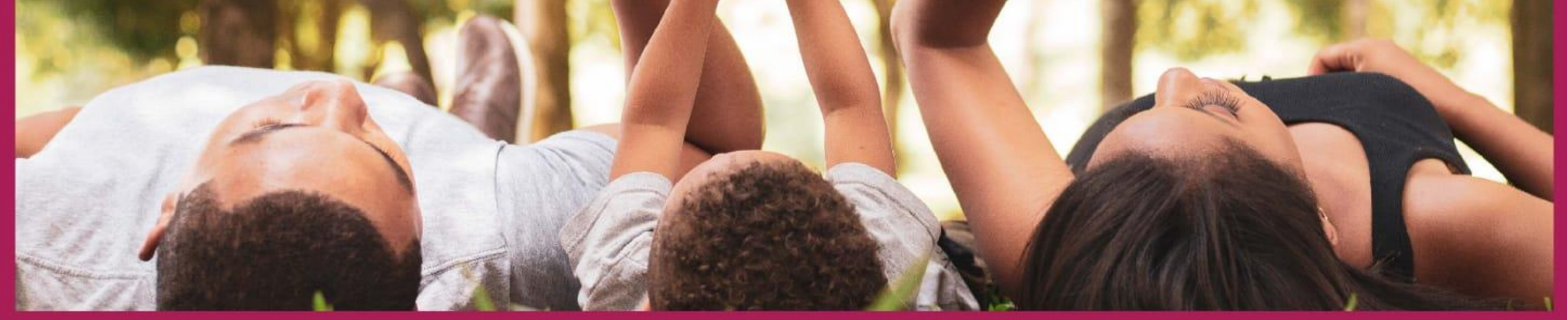

## Per partecipare contattare la segreteria via email: polosociale@eni.com che vi fornirà il link per accedere

**www.enipolosociale.com Loc. 097\_20**

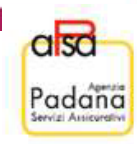